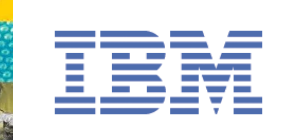

 $\bigoplus$ 

### **Mobile Portal Accelerator 7.0 Developing Mobile Portal Content with MPA WebSphere User Group**

Soheel Chughtai Early Program Manager

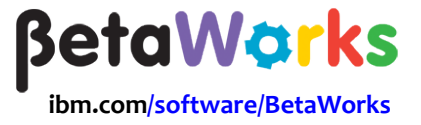

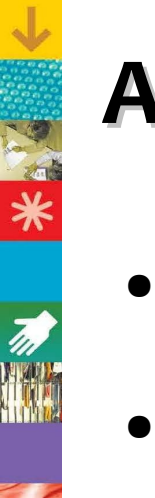

 $\bigoplus$ 

### **Agenda**

- Business Perspective
- Web Content Management
- Mobile Portal Solutions
- New in 7.0
- WCM and Mobile Portal
- Guides
- DemoSite
- Summary

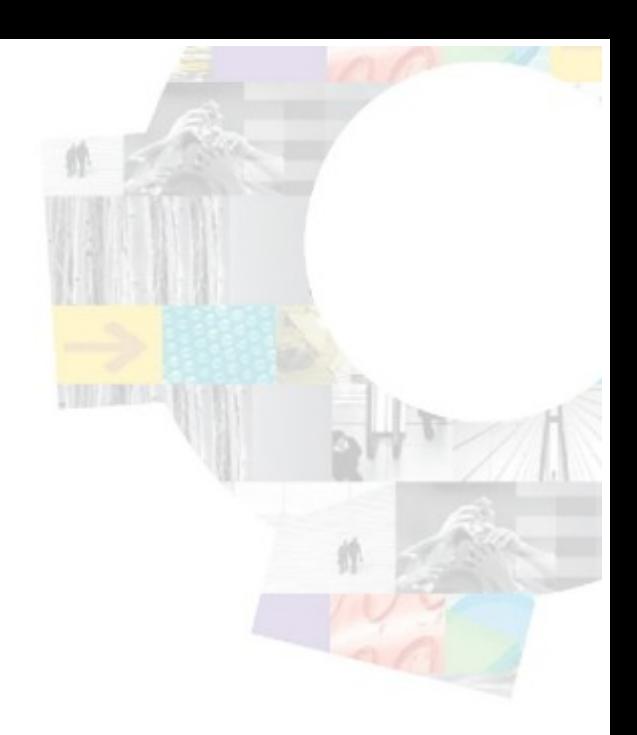

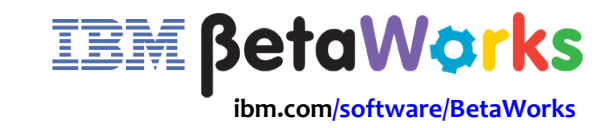

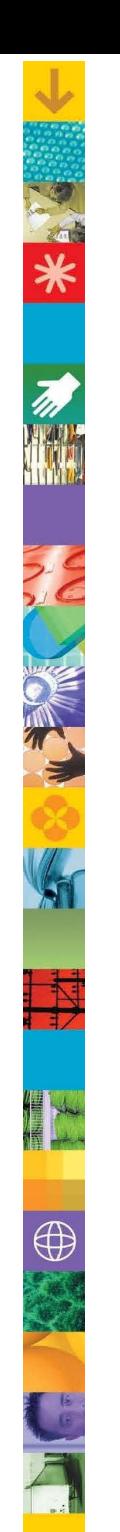

### **Notice**

Information regarding potential future products is intended to outline our general product direction and it should not be relied on in making a purchasing decision. The information mentioned regarding potential future products is not a commitment, promise, or legal obligation to deliver any material, code or functionality. Information about potential future products may not be incorporated into any contract. The development, release, and timing of any future features or functionality described for our products remains at our sole discretion.

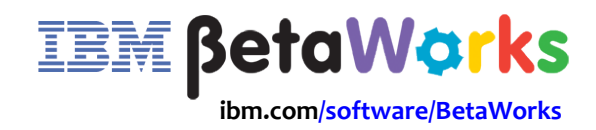

### **Business Perspective**

#### **Exceptional Web Experiences Often Require A Range Of Capabilities, Integrated Seamlessly**

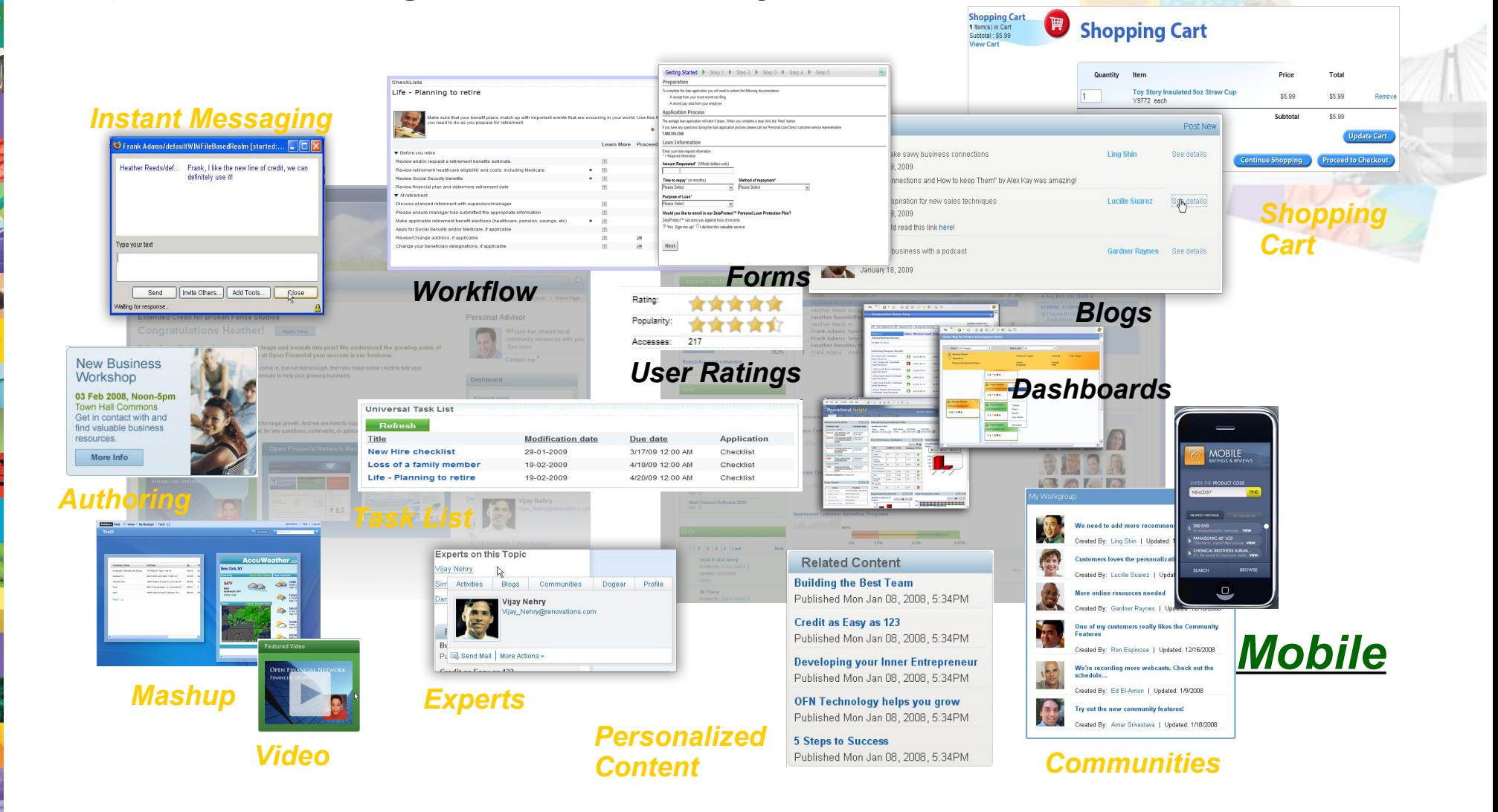

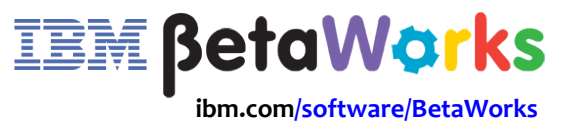

 $\bigoplus$ 

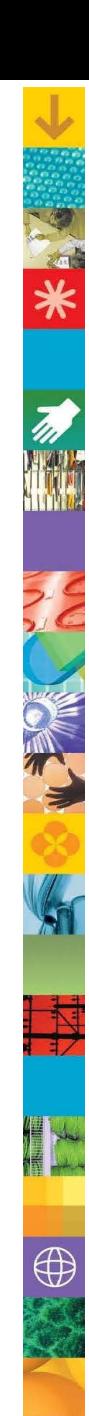

### **Market Perspective on Mobility**

**"Mobility is here to stay,** and investment in tools to better support mobile and remote users represents a significant upside for the business as a whole." In fact, according to the Forrester study, 91% of enterprises with manual mobile support processes believe the ability to connect to a remote user's devices would be a key IT investment. **Improved worker and executive management satisfaction with IT is cited as a primary benefit (78%), with increased productivity of remote workers (72%) and IT efficiency (67%) also ranking highly.** 

*Source: Forrester: Remote Support Increases Staff Effectiveness Published October 16, 2009*

**By 2013, mobile phones will overtake PCs as the most common Web access device worldwide. According to Gartner's PC installed base forecast, the total number of PCs in use will reach 1.78 billion units in 2013. By 2013, the combined installed base of smartphones and browser-equipped enhanced phones will exceed 1.82 billion units and will be greater than the installed base for PCs thereafter.**

Source: *Gartner Highlights Key Predictions for IT Organizations and Users in 2010 and Beyond* Published January 13, 2010

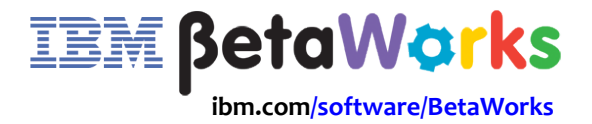

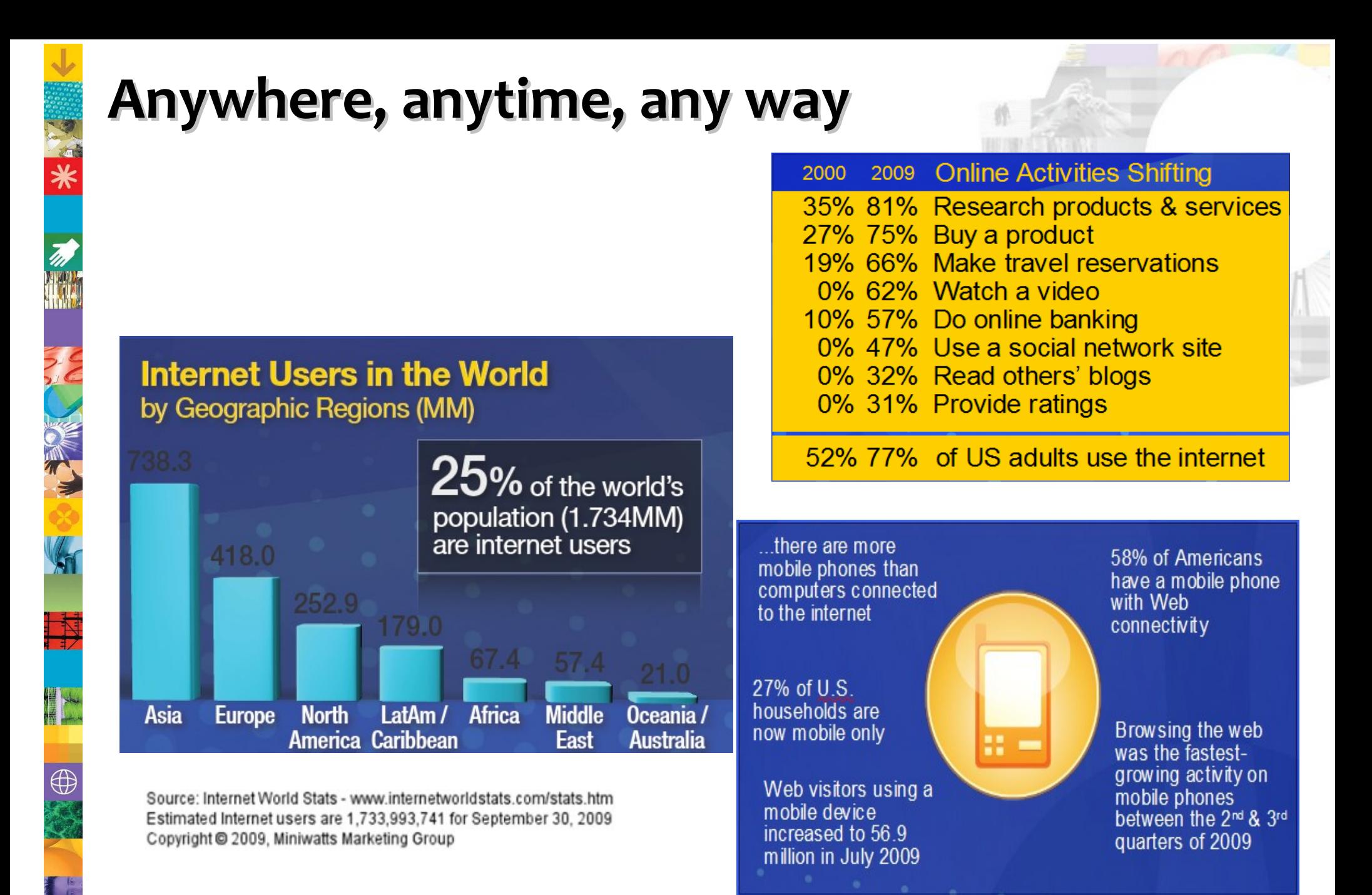

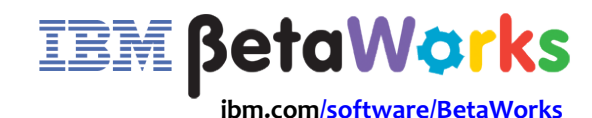

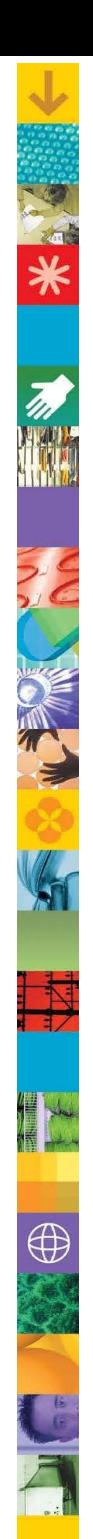

### **Business Benefits**

### **Exceptional Web Experiences:**  *Results that can't be ignored*

- **400% higher** visit-to-lead conversion rate
- **200% higher** visit-to-order conversion rate
- **41% lower** page abandonment rate
- **16.6% more** recommendations by customers for products and services
- **15.8% fewer** customers lost to competitors
- **14.1% repeat purchase** interest by customers
- **30% higher rating\*\*** of self service web over Help Desk
- **75% faster\*\*** time to roll out new customer applications

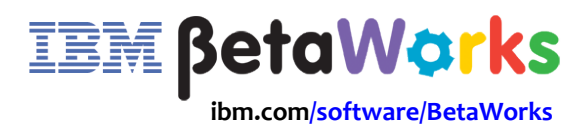

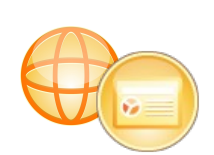

4

## **WebSphere Portal and Lotus Web**

 $\blacktriangleright$  Personal

 $\blacktriangleright$  Projects

 $\blacktriangleright$  Favorites

Group By Type >

Personal »

Projects:

**Favorites** 

### **Content Management 7.0**

- **Seamless convergence** of **Web Portal** & **Web content management**
- **Socially-Infused Web experiences** with out-of-box **Blogs** & **Wikis, Tagging**
- **Community content value measurement** enabled by **Ratings**
- **Ubiquitous Web experience development** with new **IBM Universal Hub Integration** capability
- **In-line business user content management** via **Rich Editor** enhancements & **Lotus® Symphony™** integration
- **Enhanced Web analytics support** for greater insight into user behavior
- **Virtualization support** increases deployment/costof-ownership flexibility
- **Faster custom Web experience development** with new **WebSphere Portlet Factory V7.0**

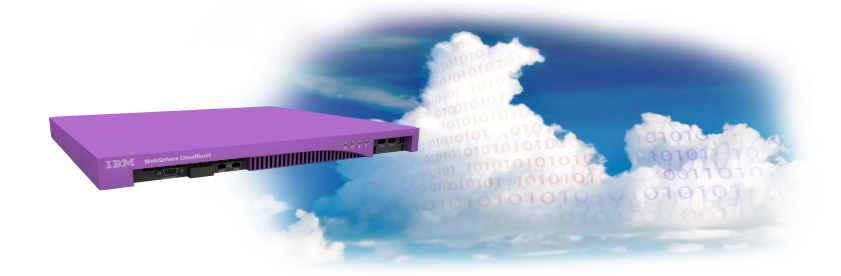

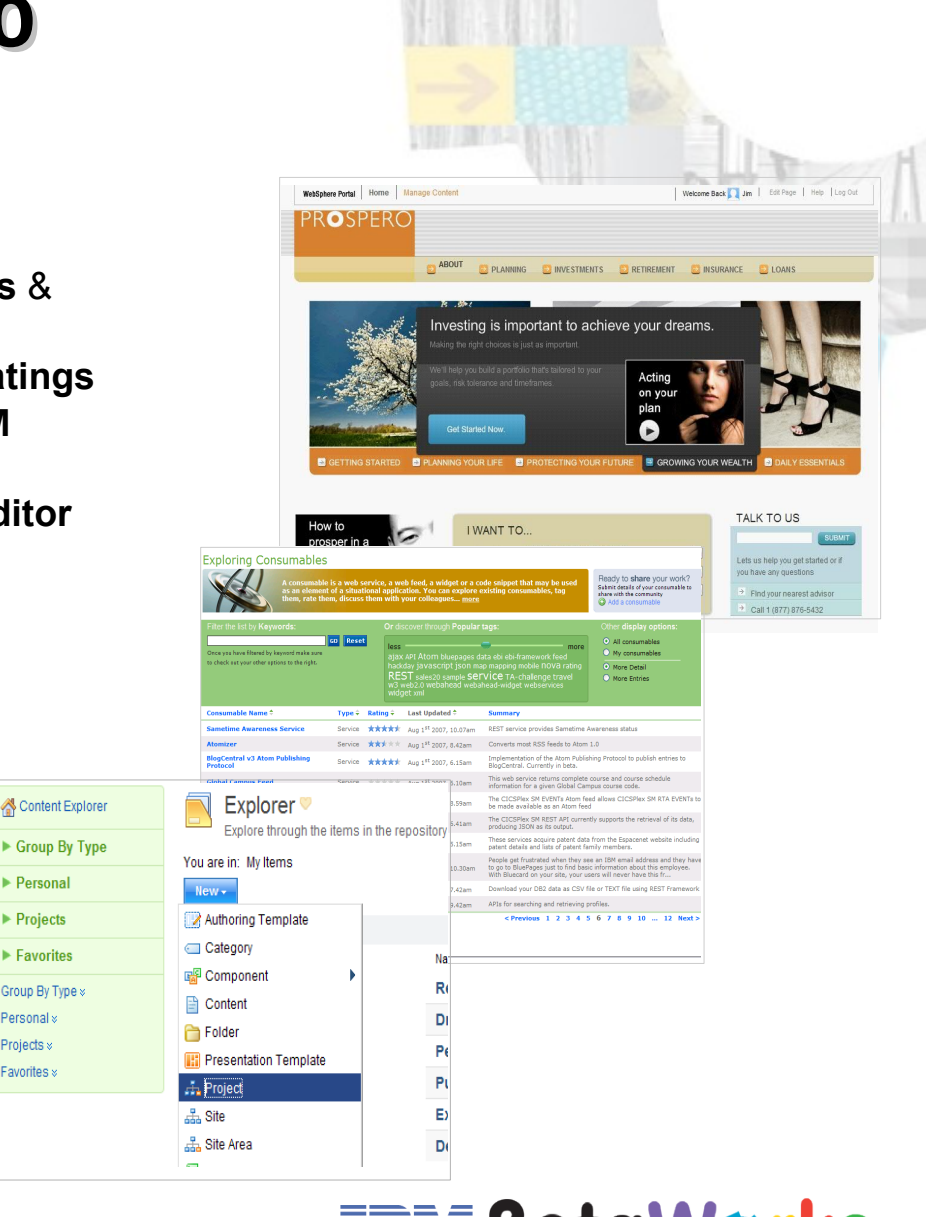

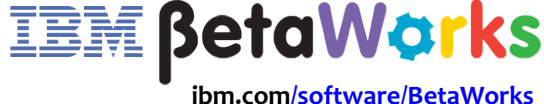

### **Techniques for Creating Exceptional Mobile Experiences**

#### **Browser Based, Web Applications**

- Accessible over the internet without need to download software
- Uses device browser to display content

#### **Hybrid – Both Web and Native Components**

- Native looking applications which utilize the browser interface to deliver content
- Provide the ability to use native device features without writing code for each device

#### **Native**

- Able to make use of phone's native features such as camera, GPS, accelerometer, calendar, etc..
- Supports the richest of user experiences (e.g., gaming applications)

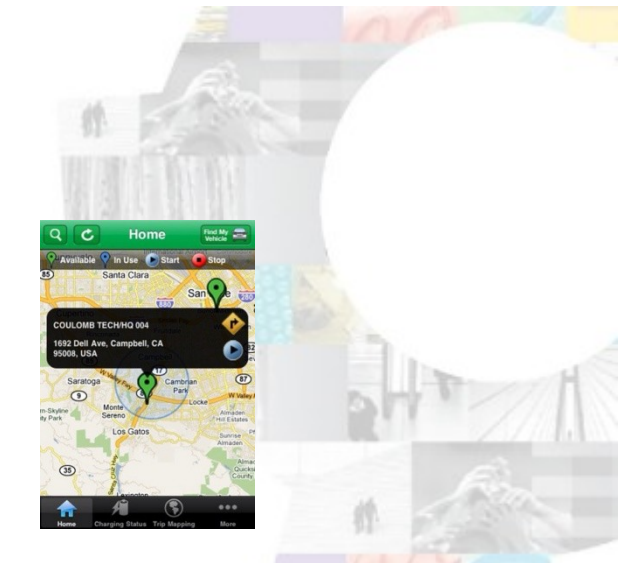

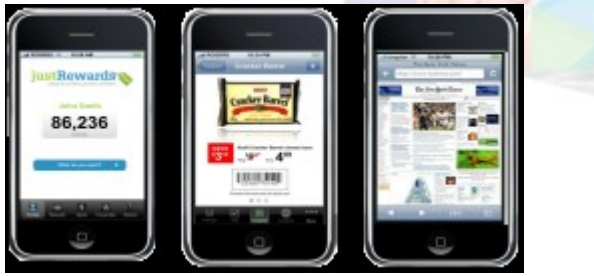

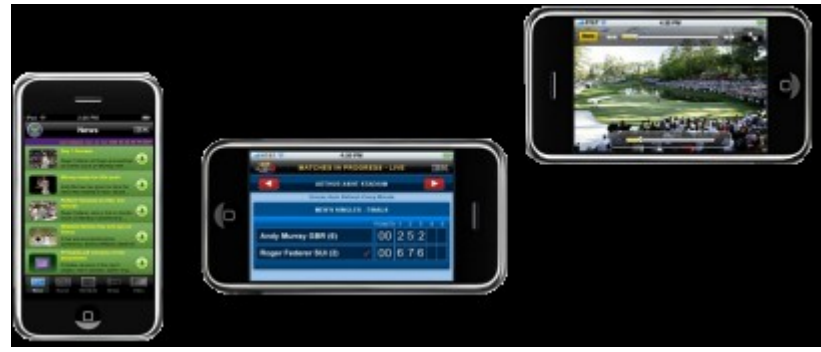

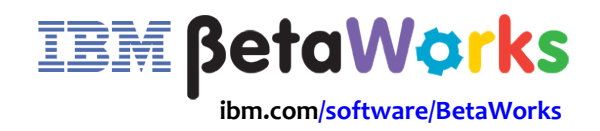

### **Exceptional Web and Hybrid Mobile Experiences**

#### **With a web or hybrid mobile application approach you can:**

- **Leverage existing and widely available skill sets** (HTML, Javascript, CSS), rather than retraining your developers or finding new developers (\$\$\$)
- **Simplify distribution and retain control over application updates**, rather than waiting for customers to update or acquire their applications from the app store
- **Save costs by leveraging a common infrastructure** for both web and mobile applications
- **Build engaging, native-looking apps** using existing web technologies & emerging standards like html5, and CSS3
- **Save time and lower maintenance costs** by developing applications for smartphones that support Webkit based mobile browsers *(Android,*  Safari, WebOS, S60) **Example 20** 4 and 20 and 20 and 20 and 20 and 20 and 20 and 20 and 20 and 20 and 20 and 20 and 20 and 20 and 20 and 20 and 20 and 20 and 20 and 20 and 20 and 20 and 20 and 20 and 20 and 20 and 20 and 2

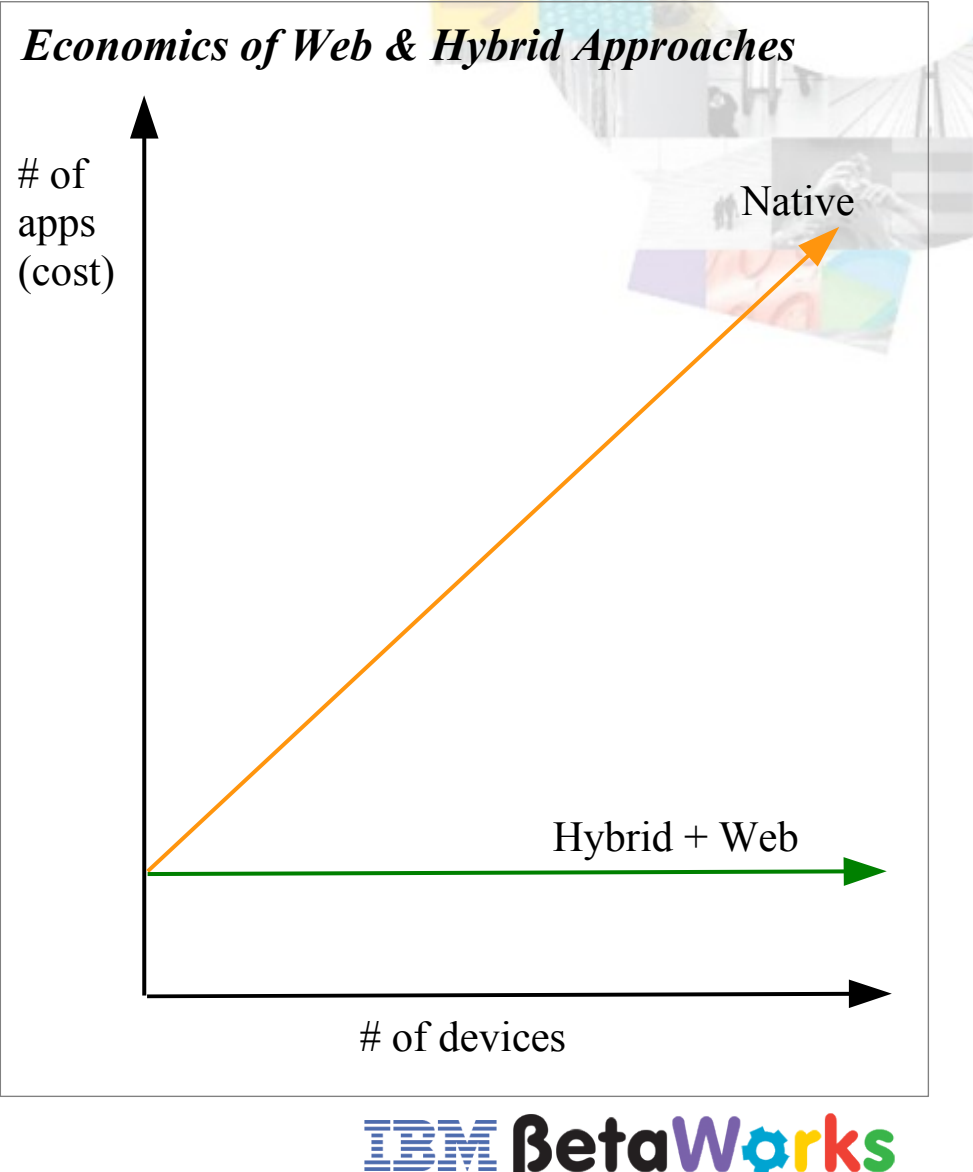

**ibm.com/software/BetaWorks**

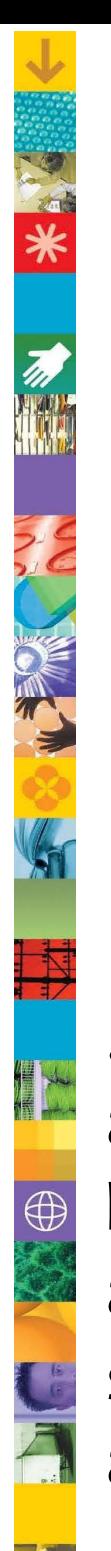

### **Mobile Solution Considerations**

...develop, manage and deploy **mobile web applications** for virtually any mobile device browser

### **Needs Solutions** E E O

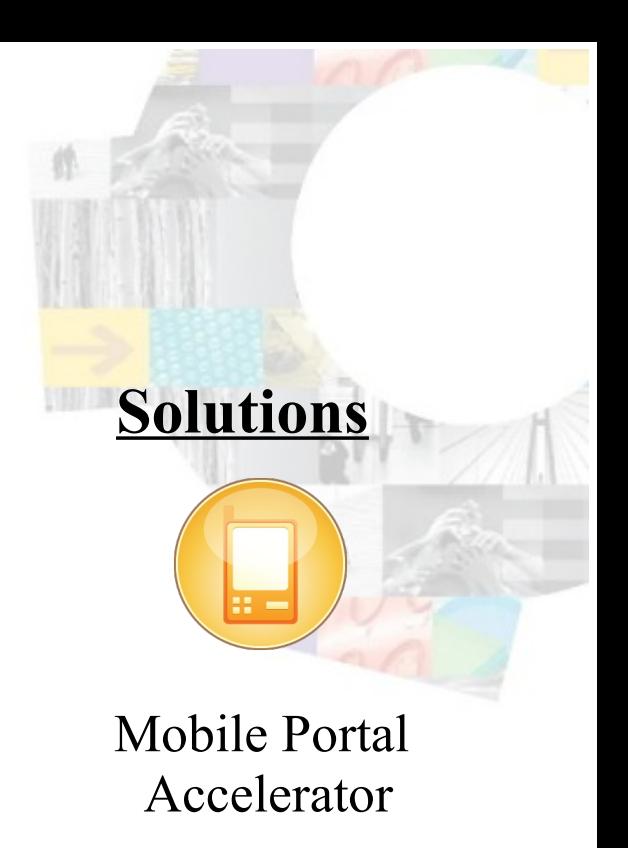

OR

...develop, manae and deploy **web** and **hybrid** mobile applications for select **smart phone** and **smart** devices?

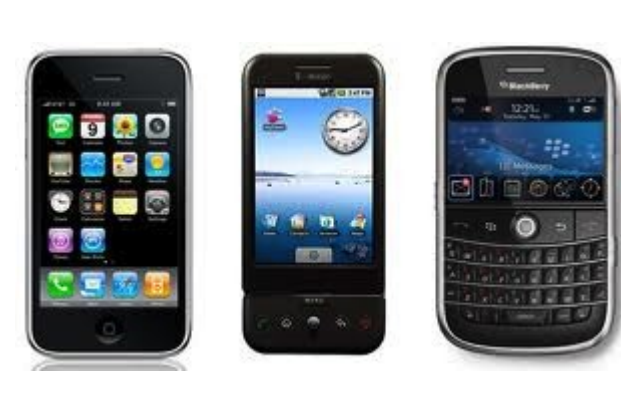

WebSphere Portal Themes  $+$ WebSphere Portlet Factory

**IBM BetaWorks** 

**ibm.com/software/BetaWorks**

iPhone, iPad, Android, Blackberry

 $7,500 + Devices$ 

### **Why Leverage a Portal Framework for Mobile Solution Delivery?**

To create mobile applications that:

**1**

ク州

**Integrate** with your back-end systems, including web content management

Are **personalized** to a user's role, preferences, and behavior

**3**

**2**

Support **end-user customization**

Are **secure**

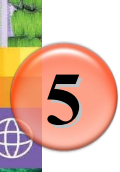

**4**

Can be measured and optimized using **analytics**

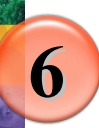

**Can adapt** their presentation and functionality according to the device

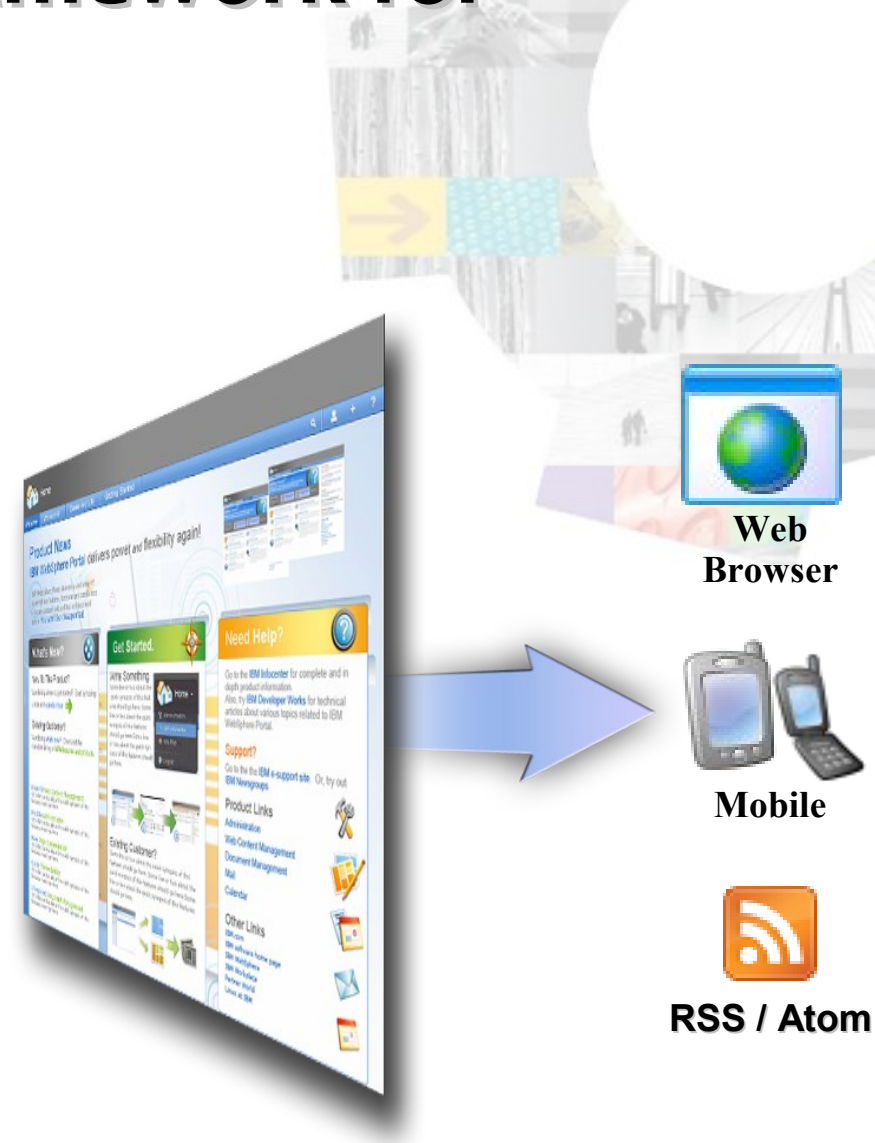

*One common framework for mobile & web applications*

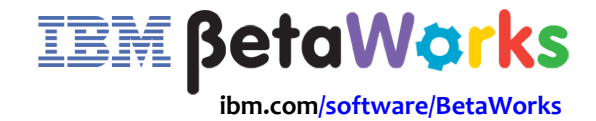

## **Exploit device capabilities**

**Provide an Exceptional Web Experience on each device** 

*Don't make the device conform to your site, your site should conform to the device*

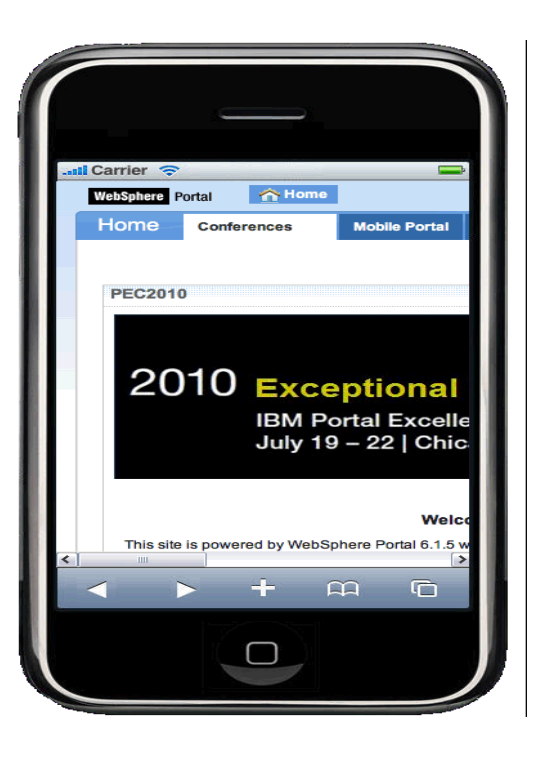

 $\bigoplus$ 

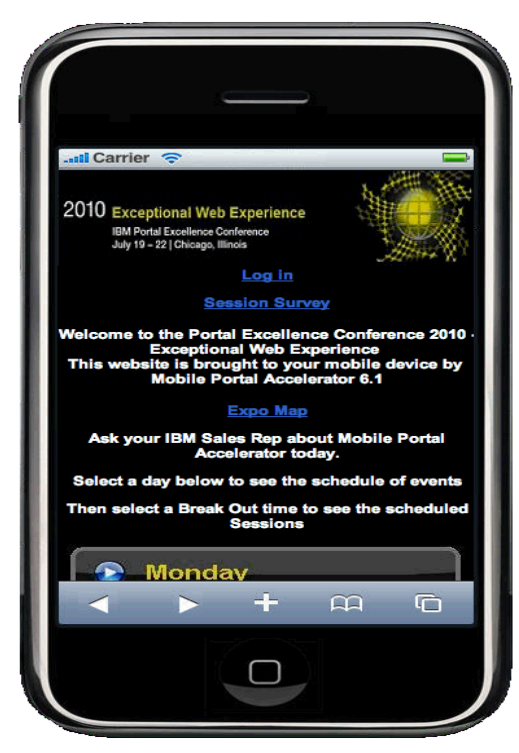

More than 75% of iPhone users say it has led them to do more mobile browsing. About 40% of iPhone users say the iPhone has trouble displaying some websites they want to visit.

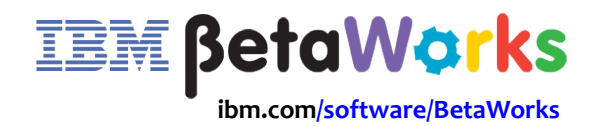

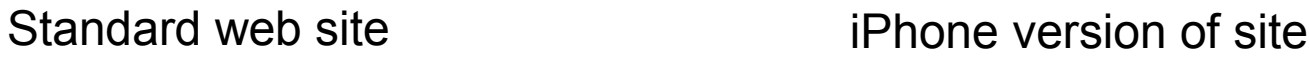

# **Websphere Portal Themes for Smartphones**

 **Extend Portal web experience to mobile** devices though the use of Portal themes for smartphones

 **Create native-looking smartphone Portal themes** using familiar technologies and skillsets (HTML, CSS, Javascript)

 **Use WebSphere Portal's built-in**  support for markups and client detection to redirect mobile users to a specialized new mobile theme optimized for smartphone devices

 **Sample iPhone theme** can be downloaded on Portal Solutions catalog.

https://greenhouse.lotus.com/plugins/plugincatalog.nsf/assetDetails.xsp? action=editDocument&documentId=3148931F1C482700852576AC0050BD8C&Login

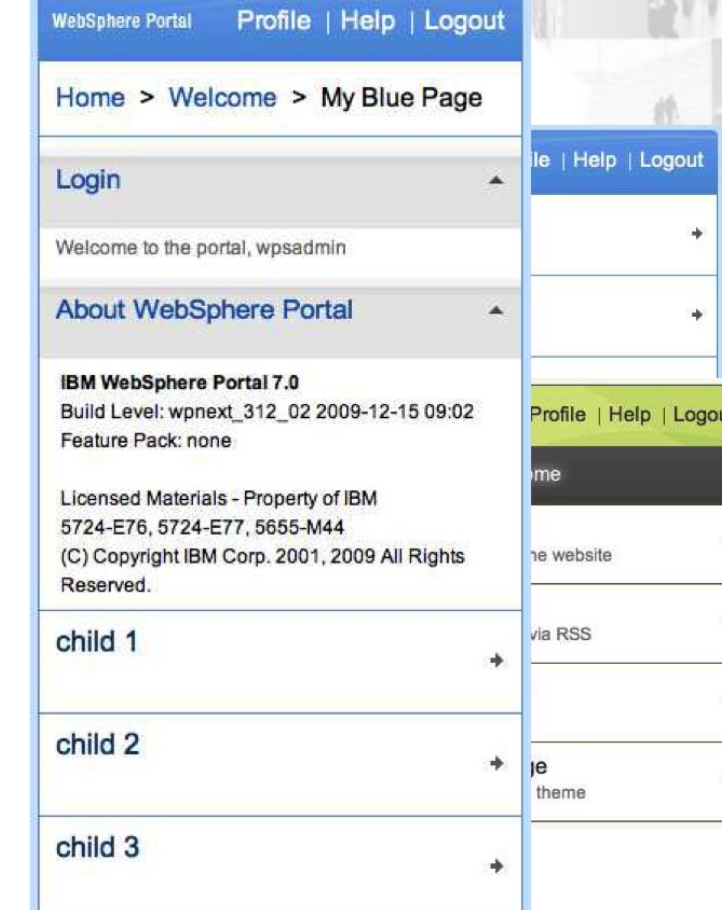

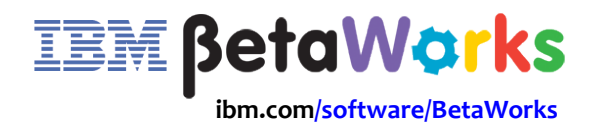

### **WebSphere Portlet Factory for Smart Phones**

- **Automate the creation of smartphone-optimized applications,** eliminating coding and speeding time to market
- **Support your multi-channel strategy.** Create once and run on multiple devices and in multiple formats:
	- Mobile-optimized web applications (iPhone, Blackberry, Android, iPad)
	- Portlets or widgets (WebSphere Portal)

4

- Web application (WebSphere Application Server)
- **Quickly integrate your back-end systems** into your mobile applications with a robust set of connectors (SAP, Domino, relational DB, web/REST services, PeopleSoft, Siebel, and more)
- **Create native-looking smartphone web applications** using familiar technologies and skillsets (HTML, CSS, Javascript)
- **Leverage the smartphone application samples** to speed development and learn best practice techniques, including how to best support geolocation and phones' orientation features

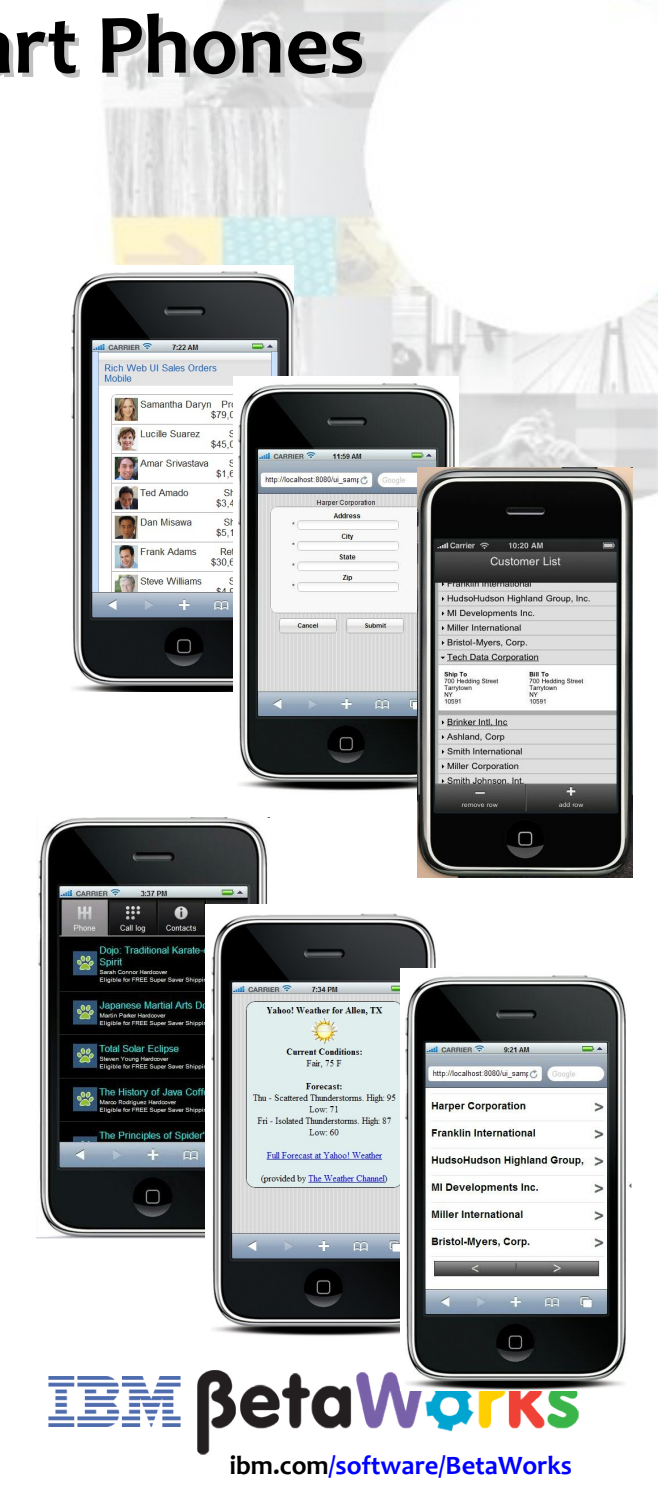

### **IBM Mobile Portal Accelerator**

*Optimized Multi channel delivery of WebSphere Portal applications mobile devices*

*Mobile Device Update Service simplifies process of supporting growing market of mobile web devices*

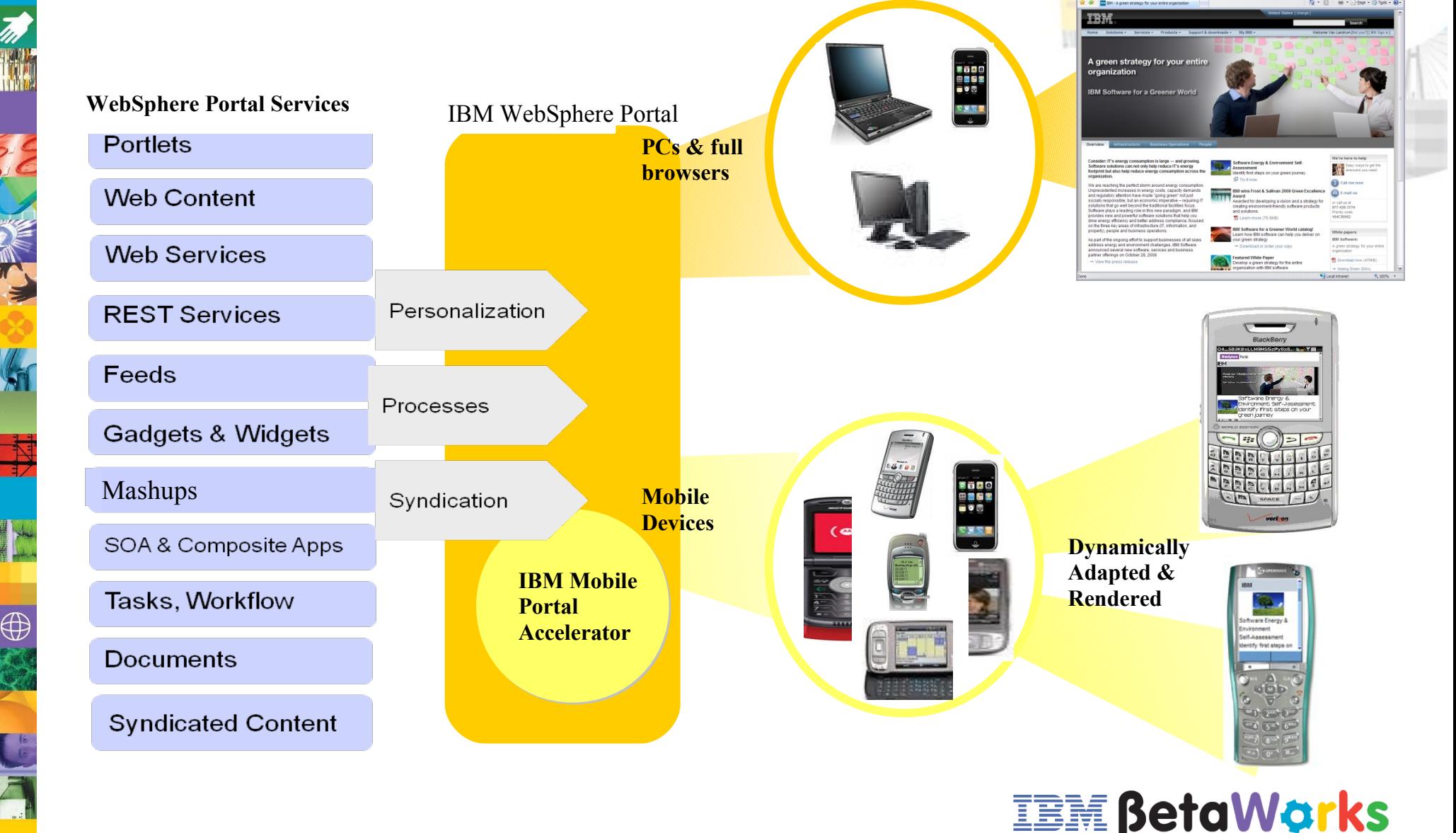

**ibm.com/software/BetaWorks**

### **Mobile Phone Diversity**

 $\bigoplus$ 

Different: There are thousands of makes and models of mobile devices in the marketplace

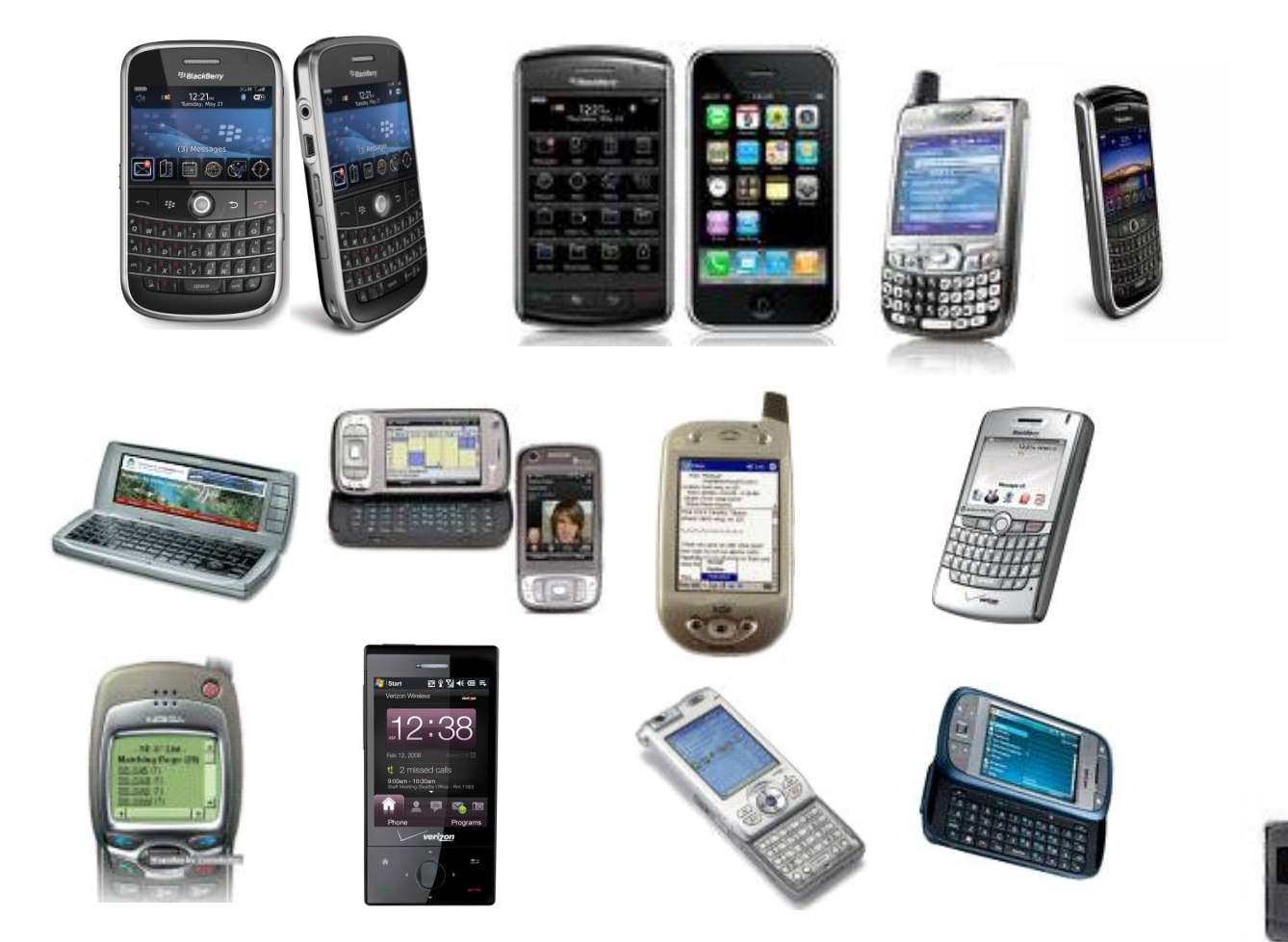

- Browsers Mark-up Languages
- **Keyboards**

**Screen Sizes** 

- JavaScript
- Layout
- **Images**
- Carriers
- ■Operating Systems
- Networks

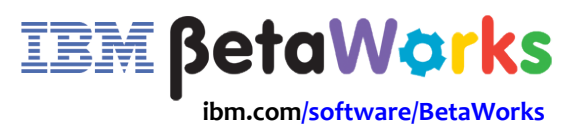

### **MPA in a nutshell**

4

**How does the Mobile Portal Accelerator (MPA) Work?**

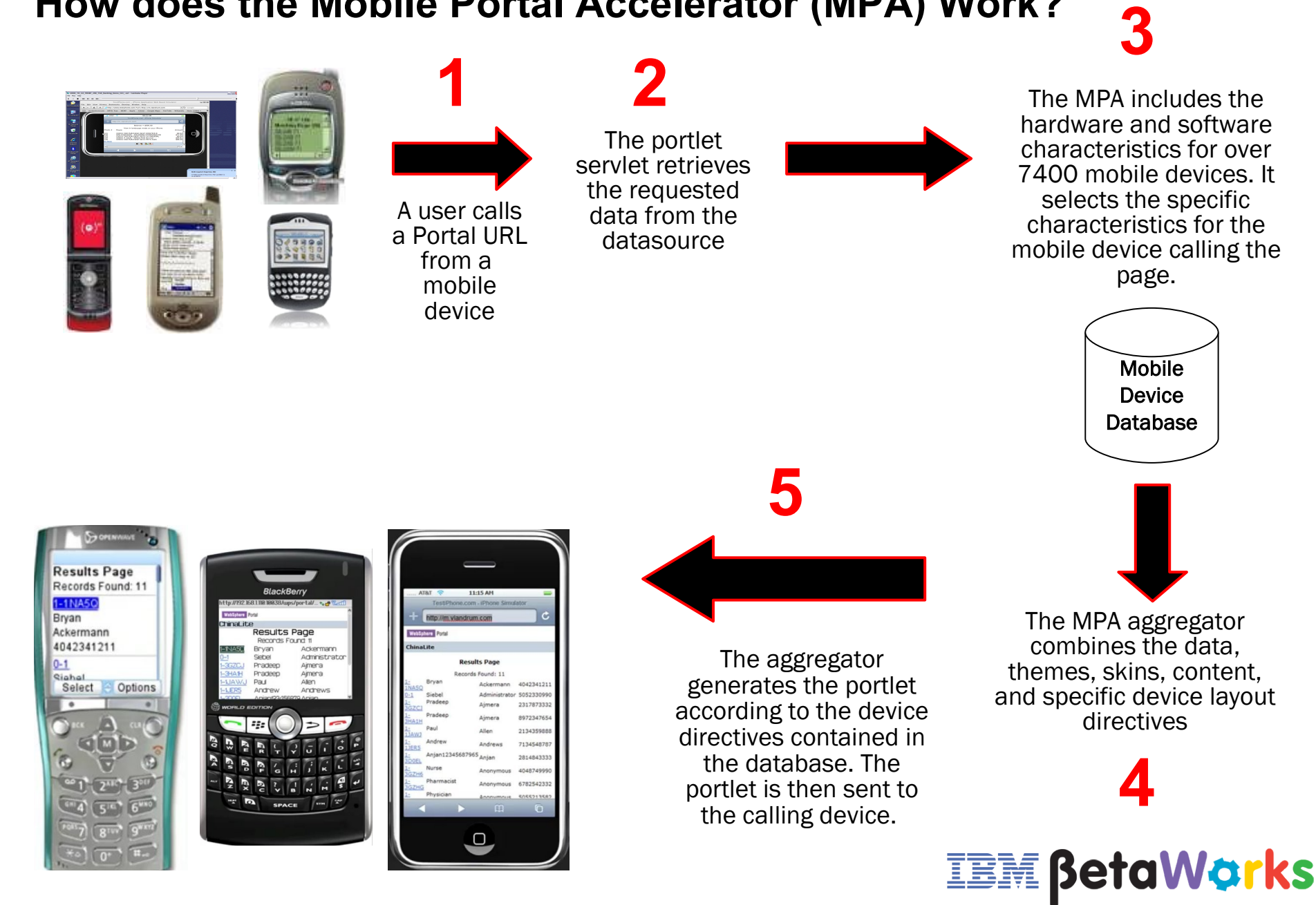

**ibm.com/software/BetaWorks**

### **MPA Architecture**

 $\bigoplus$ 

#### **Mobile Portal Accelerator Architecture Overview**

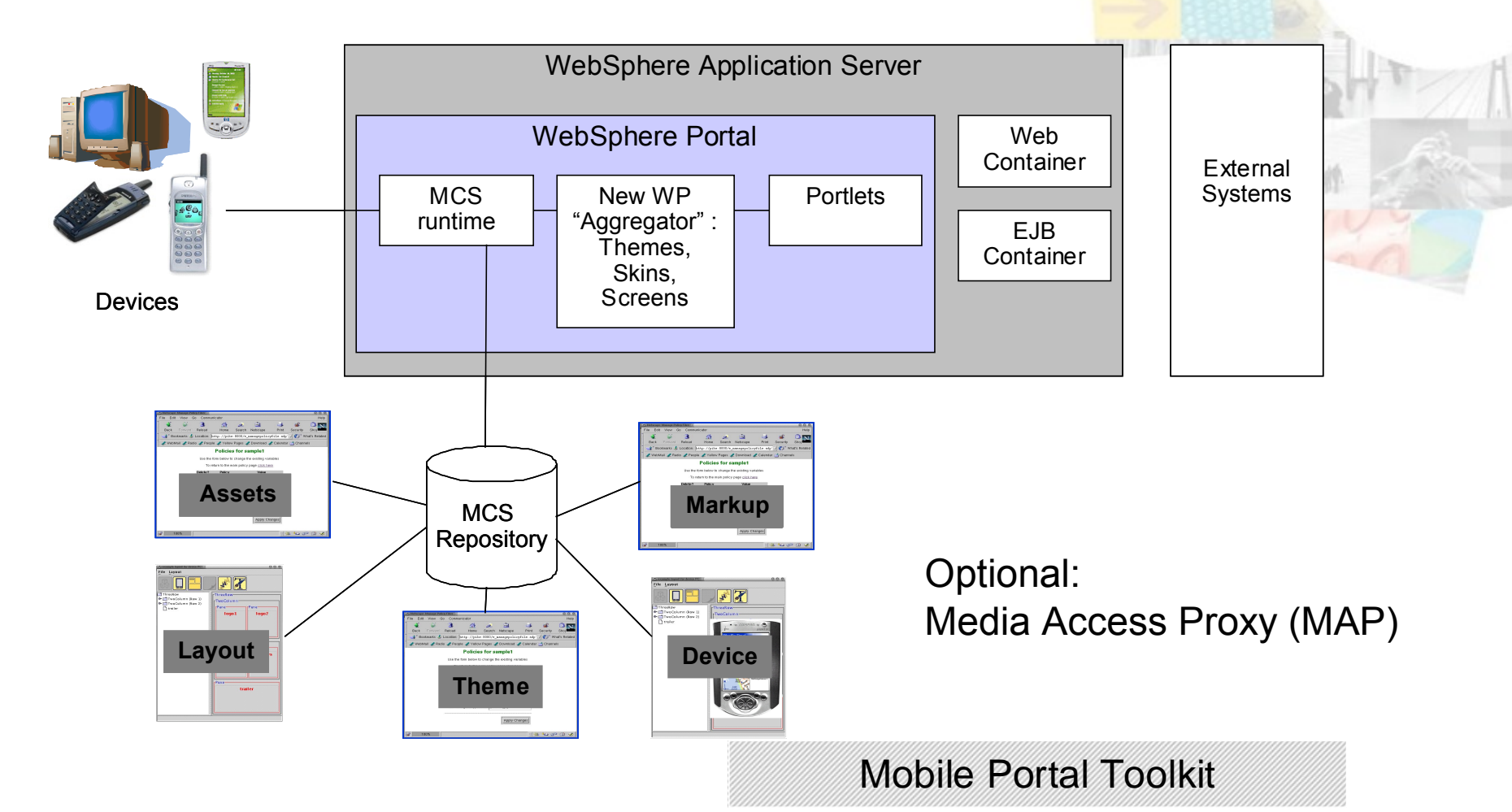

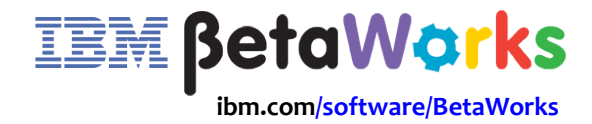

 $\bigoplus$ 

## **Device Repository**

#### **Mobile Portal Accelerator Device Update Service**  Device Repository

Rich Mobile Device Repository Over 7400 devices and growing… Up to 600+ attributes per device Aligned with W3C CC/PP and WAP Forum UAPROF Robust Device Identification compressed XML file in RAD DB based on Server (DB2, Oracle, SQL Server) Inheritance/fallback Device Attributes Design Policies Device update service

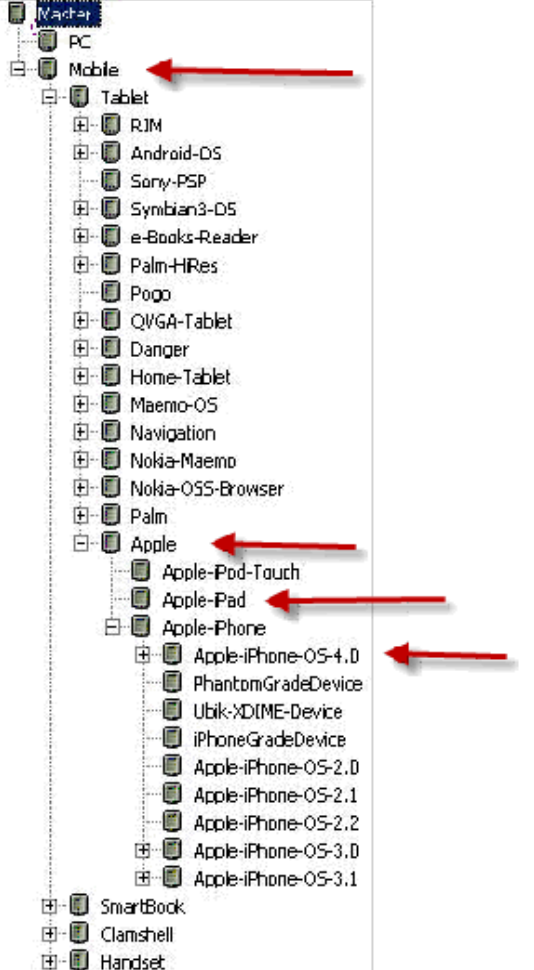

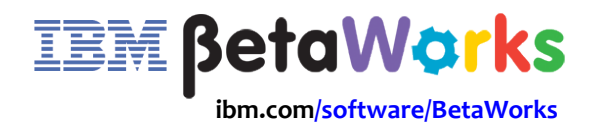

### **Development Environment**

⊕

### **Mobile Portal Toolkit Eclipse plug-in to Rational Application Developer or Rational Solution Architect (RAD/RSA) Version 8**

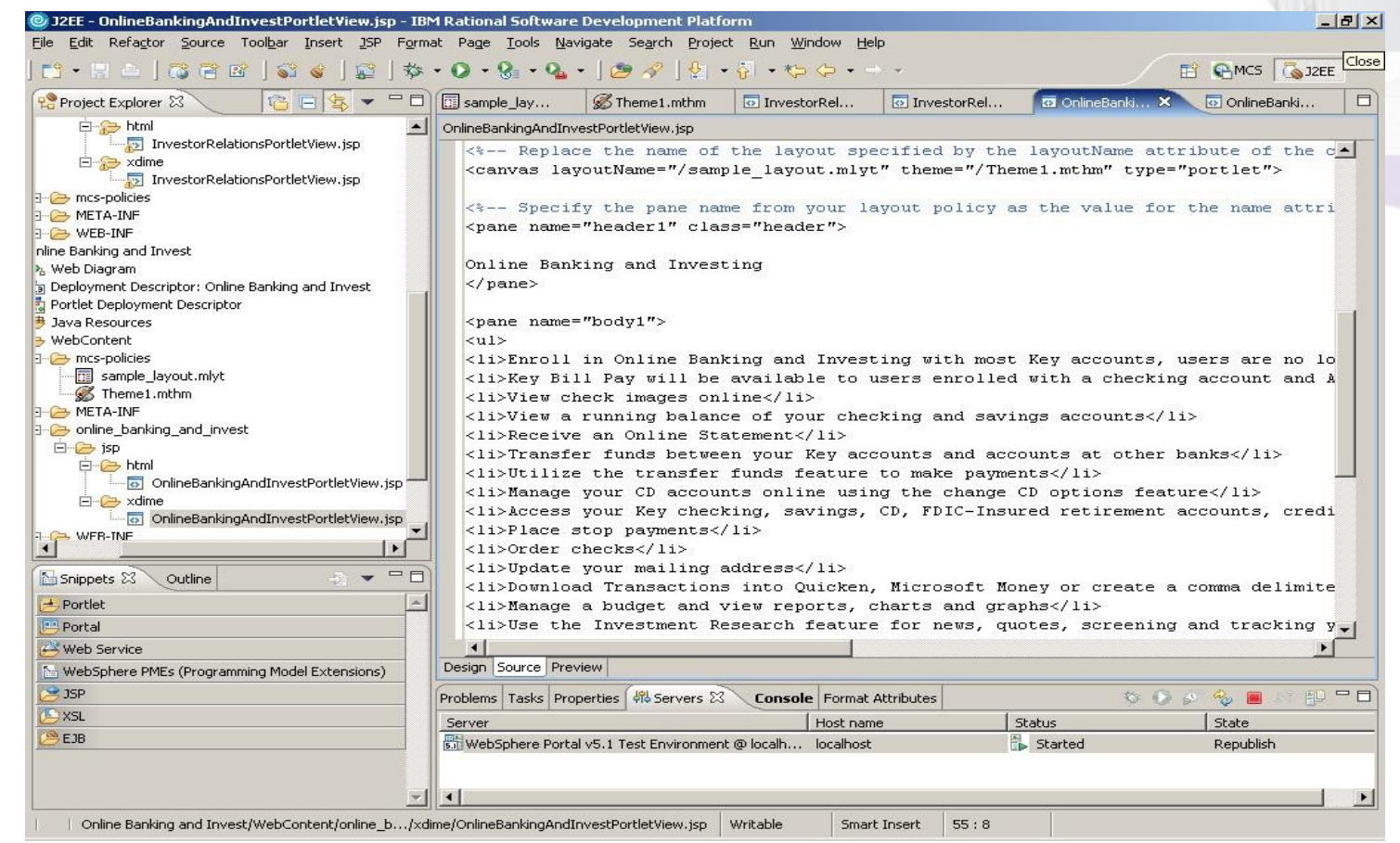

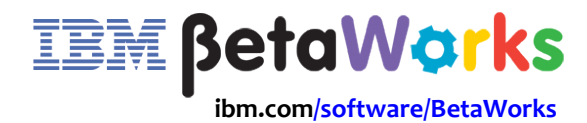

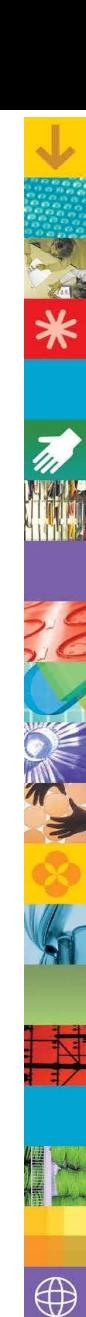

### **IBM Mobile Portal Accelerator 7.0**

#### **New:**

Support for WebSphere Portal and Lotus Web Content Management Version 7

#### **Serviceability Enhancements Improve TCO**

Updated Multi-Channel Server Version 5.3 Updated Media Access Proxy (MAP) Version 5.3 image conversion server

**Speed time to Deployment: New Mobile out of box solutions and examples: Deployment Best Practice**s, Cluster Installation, Using Virtual Portals, Updated Troubleshooting Guide

**How to documents**: Create a Mobile Theme Layout, "XDIME" Enable an existing portlet, How to documents: Integrate Web Services, Javascript features, and Stream Video Content

**Updated Mobile Portal Toolkit** support for RAD/RSA V8.0

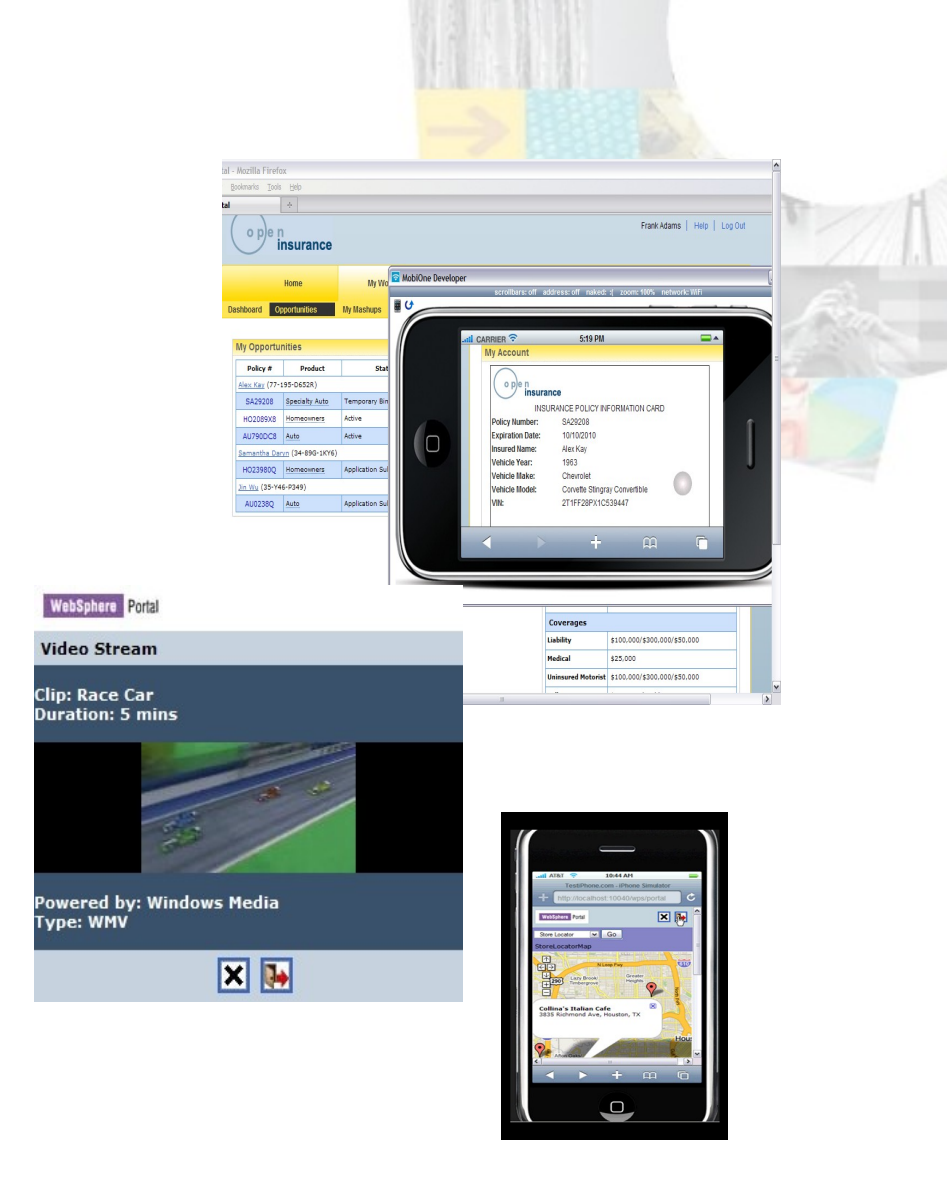

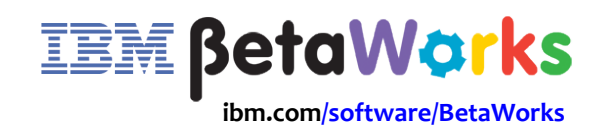

4

# **MPA 7.0 – MCS Release Highlights**

**Multi-Channel Server (MCS) Version 5.3 New Features :**

**Client Framework 2:** Allows developers to create applications with a rich client-side user interface, and permits extended customizations. Supported on high end browsers.

**Client Framework 1 enhancements**: Addition of widget:block and gallery:slideshow elements, mcs-button-style property, Carousel widget, and the ability to retrieve the contents of a popup from an external source using AJAX.

**Monitoring and managing caches:** MCS 5.3 uses caching to avoid accessing the repository for policies that have been retrieved recently for improved performance.

**Selecting variants by expression**: Users can use expressions to target variants by device capabilities based on policies from the device repository.

**Viewport optimization**: Users can use the viewport meta tag to control the settings of the viewport on Internet Explorer Mobile 6 and Opera Mobile 9.5.

**Dial links in XDIME 2**: Users can use the tel: prefix to define a dial link using the href attribute in XDIME 2.

**Colspan and rowspan attributes:** Allow users to extend columns and rows across other columns and rows.

For more information, see the topic Introduction to Multi-Channel Serve直言量 BetaWorks from the Mobile Portal Accelerator Version 7 InfoCenter: http://publib.boulder.ibm.com/infocenter/mpadoc/v7r0m0/index.jsp

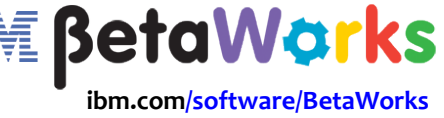

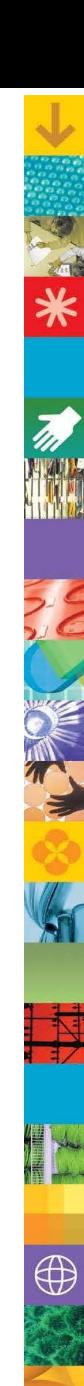

### **Media Access Proxy**

Updated Media Access Proxy (MAP) 5.3

Image Conversion Service.

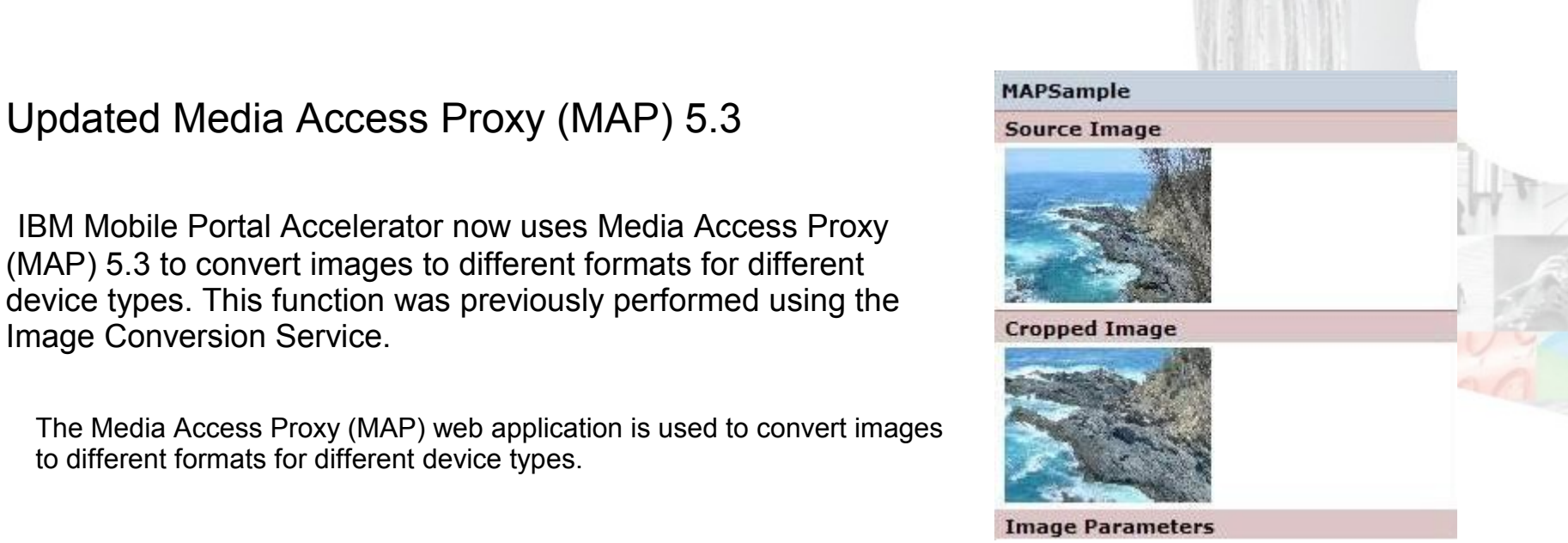

The Media Access Proxy (MAP) web application is used to convert images to different formats for different device types.

Because different devices also handle images in different ways, the MAP can convert images to a different format and pixel depth reducing the color depth for a smaller color palette and scaling images for a smaller screen size.

**The Media Access Proxy (MAP) sample portlet** demonstrates the various features of MAP version 5.3, including image conversion, cropping, scaling and watermarking. http://www-10.lotus.com/ldd/portalwiki.nsf/dx/Demonstrating\_the\_Media\_Access\_ Proxy (MAP) Sample Portlet

> **IBIME BetaWorks ibm.com/software/BetaWorks**

### **MPA and LWCM 7.0 MPA Version 7 Extends Lotus Web Content Management Web Content to Mobile Devices**

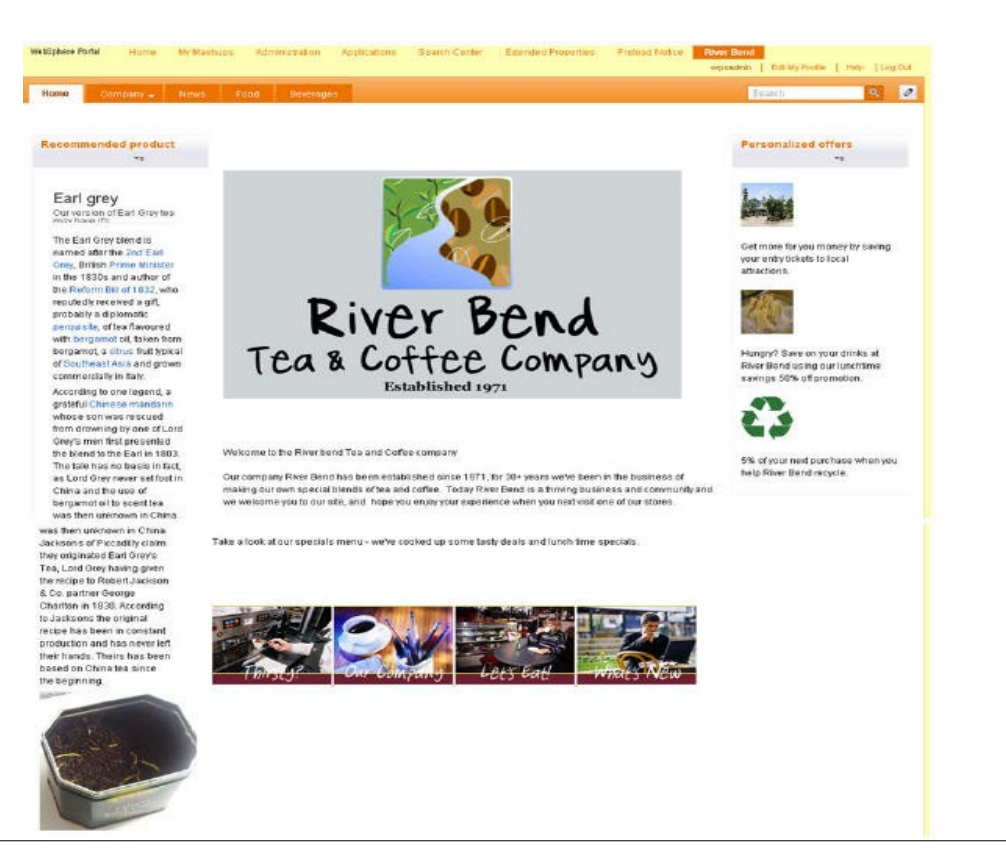

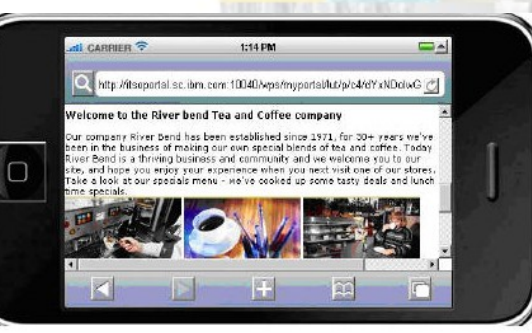

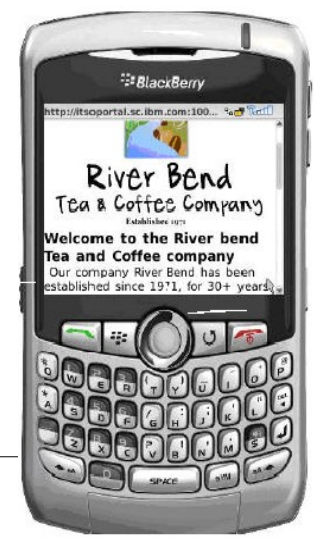

#### See step by step instructions in IBM redbook: **Creating External Web Sites with IBM WebSphere Portal:**

 $\bigoplus$ 

[http://wiki1.swg.usma.ibm.com/ldd/portalwiki.nsf/xpViewCategories.xsp?lookupName=Redbooks%20Wiki%3A](http://wiki1.swg.usma.ibm.com/ldd/portalwiki.nsf/xpViewCategories.xsp?lookupName=Redbooks%20Wiki%3A%20Creating%20External%20Web%20sites%20with%20WebSphere%20Portal) [%20Creating%20External%20Web%20sites%20with%20WebSphere%20Porta](http://wiki1.swg.usma.ibm.com/ldd/portalwiki.nsf/xpViewCategories.xsp?lookupName=Redbooks%20Wiki%3A%20Creating%20External%20Web%20sites%20with%20WebSphere%20Portal)l

**Mobile Portal Accelerator Version 7 InfoCenter**:<http://publib.boulder.ibm.com/infocenter/mpadoc/v7r0m0/index.jsp>

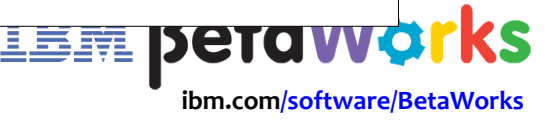

### **How to guides**

Speed time to Deployment with new "How to" Guidance and Mobile Sar

New Mobile out of box solutions and examples: (available on the Mobile Portal Accelerator wiki):

#### **How to documents:**

#### **"XDIME" Enable an existing portlet,** [http://www-](http://www-10.lotus.com/ldd/portalwiki.nsf/dx/How_To_XDIME_Enable_An_Existing_Portlet)

[10.lotus.com/ldd/portalwiki.nsf/dx/How\\_To\\_XDIME\\_Enable\\_A](http://www-10.lotus.com/ldd/portalwiki.nsf/dx/How_To_XDIME_Enable_An_Existing_Portlet) [n\\_Existing\\_Portlet](http://www-10.lotus.com/ldd/portalwiki.nsf/dx/How_To_XDIME_Enable_An_Existing_Portlet)

Shows how to enable an existing JSR 168 portlet application to support mobile devices via XDIME markup. (includes sample)

#### **How to Call a Web Service from a Mobile Portlet:**

[http://www-10.lotus.com/ldd/portalwiki.nsf/dx/How-](http://www-10.lotus.com/ldd/portalwiki.nsf/dx/How-To_use_a_web_service_with_MPA)[To\\_use\\_a\\_web\\_service\\_with\\_MPA](http://www-10.lotus.com/ldd/portalwiki.nsf/dx/How-To_use_a_web_service_with_MPA)

#### **Developing a Mobile Portlet using [JavaScrip](javascript:http://www-10.lotus.com/ldd/portalwiki.nsf/dx/Developing_A_Mobile_Portlet_Using_Client_Side_Scripting)**[t](javascript:http://www-10.lotus.com/ldd/portalwiki.nsf/dx/Developing_A_Mobile_Portlet_Using_Client_Side_Scripting)

[http://www-](javascript:http://www-10.lotus.com/ldd/portalwiki.nsf/dx/Developing_A_Mobile_Portlet_Using_Client_Side_Scripting)[10.lotus.com/ldd/portalwiki.nsf/dx/Developing\\_A\\_Mobile\\_Portl](javascript:http://www-10.lotus.com/ldd/portalwiki.nsf/dx/Developing_A_Mobile_Portlet_Using_Client_Side_Scripting) et Using Client Side Scripting

#### **Best Practices for Developing Mobile Portlet**

**Application**s :http://www-10.lotus.com/ldd/portalwiki.nsf/dx/Best\_Practices\_for\_W ebSphere\_Everyplace\_Mobile\_Portal\_Design

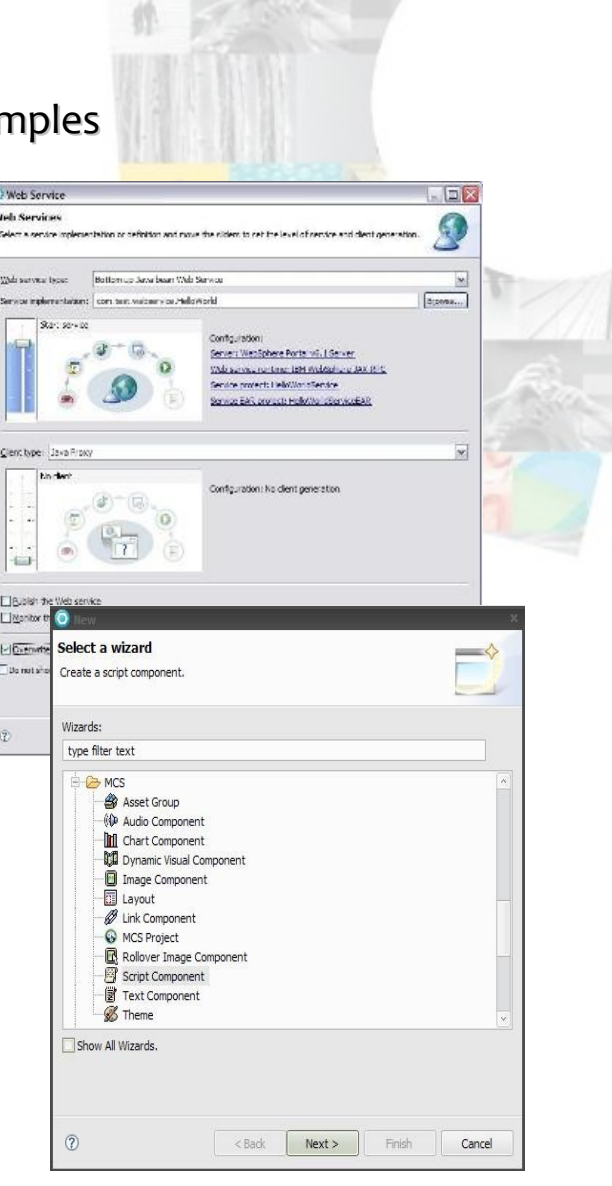

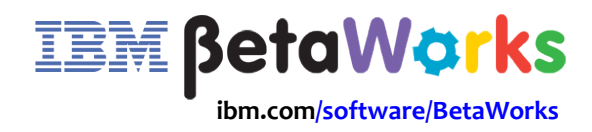

 $\bigoplus$ 

## **Mobile Video Streaming**

#### **"How To" document: Developing a Mobile Portlet to Stream Video Content:**

http://www-

⊕

10.lotus.com/ldd/portalwiki.nsf/dx/Developing\_a\_mobi le portlet to stream video content

Describes the process in streaming windows media video based content to mobile devices through mobile portlets. It uses Windows Media Services 9 series which is an end-toend platform for streaming live or on-demand video or audio content.

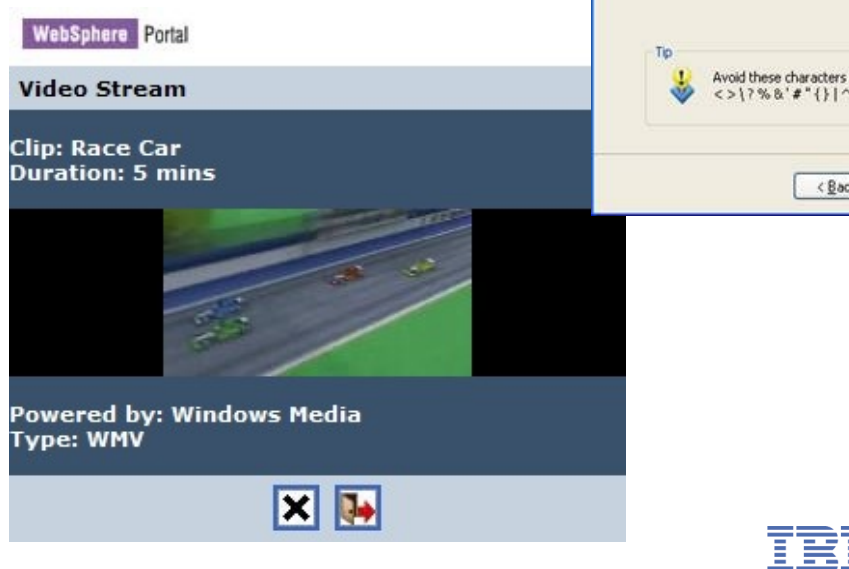

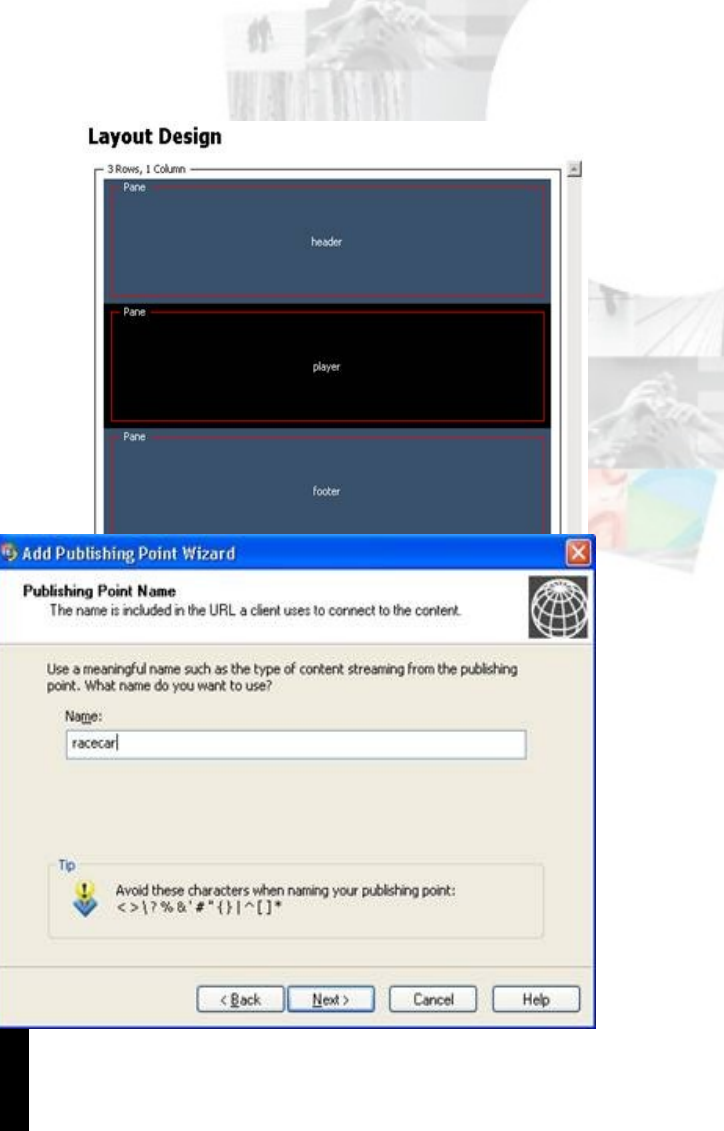

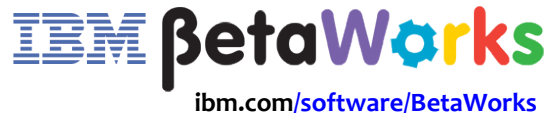

### **Personalisation**

⊕

- **Mobile "X-Dime Enabled" enabled Sample Personalization Demo Portlets.** Extend the "YourCo" YourCo User Info, YourCo General News, YourCo General News Details, YourCo Internal News, YourCo Products, YourCo Promotions, YourCo Offer Banner, YourCo Offers and YourCo Services portlets (that are shipped with WebSphere Portal base product) so that these portlets can be renderd on mobile devices using MPA. [http://www-](http://www-10.lotus.com/ldd/portalwiki.nsf/dx/MPA_Sample_Personalization_Demo_Portlets_for_Mobile)[10.lotus.com/ldd/portalwiki.nsf/dx/MPA\\_Sample\\_Personalization\\_Demo\\_Portlets\\_for\\_Mobile](http://www-10.lotus.com/ldd/portalwiki.nsf/dx/MPA_Sample_Personalization_Demo_Portlets_for_Mobile)
- **Device (Mobile) Attribute Based Personalization using MPA:** In this tutorial, we extend the capabilities of Websphere Portal attribute based personalization to a mobile device using MPA. A device has numerous properties/attribute and based on these properties/attributes values we can apply rules, that is we can decide to show or hide a portlet or page. This kind of personalization is very useful in places where we need to render a portlet or page based on device capability. http://www-10.lotus.com/ldd/portalwiki.nsf/dx/MPA\_Mobile\_Attribute\_Based\_Personalization

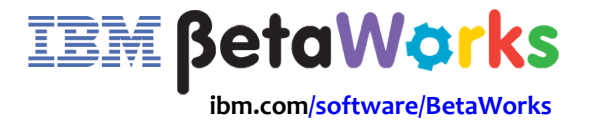

### **Hardware / Software requirements**

- Mobile Portal Accelerator V7.0 supports the following:
	- AIX V6.1 ML4 and the 64-bit kernel

⊕

- Red Hat Enterprise Linux Advanced Server RHEL AS V5.2 on an Intel x86 64-bit server
- SLES 10 service pack 2 (using the Linux 2.6.16.46 kernel), on an Intel x86 64-bit server
- Sun Solaris version 10 and the 64-bit kernel
- Microsoft Windows Server 2008 and the 64-bit kernel
- WebSphere Portal 7.0 or higher (Server, Enable, Extend or Customer Experience Suite V7)
	- DB2 Enterprise Server Edition and Workgroup Server Edition Version DB2 UDB V9.1 FP5 Enterprise Edition, Workgroup Server Edition 9.5 FP3 and Workgroup Server Edition 9.7, or Oracle Enterprise Edition 11g, or Microsoft SQL Server 2005 Enterprise Edition (with native Microsoft Drivers on the Microsoft Windows Server 2008 platform)
	- IBM Rational Application Developer 8.0 or IBM Rational Software Architect 8.0 (prerequisite to use the Mobile Portal Toolkit)

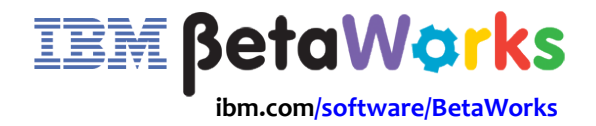

### **Demo Site** MPA Demo

 $\bigoplus$ 

# http://PEC2010.com

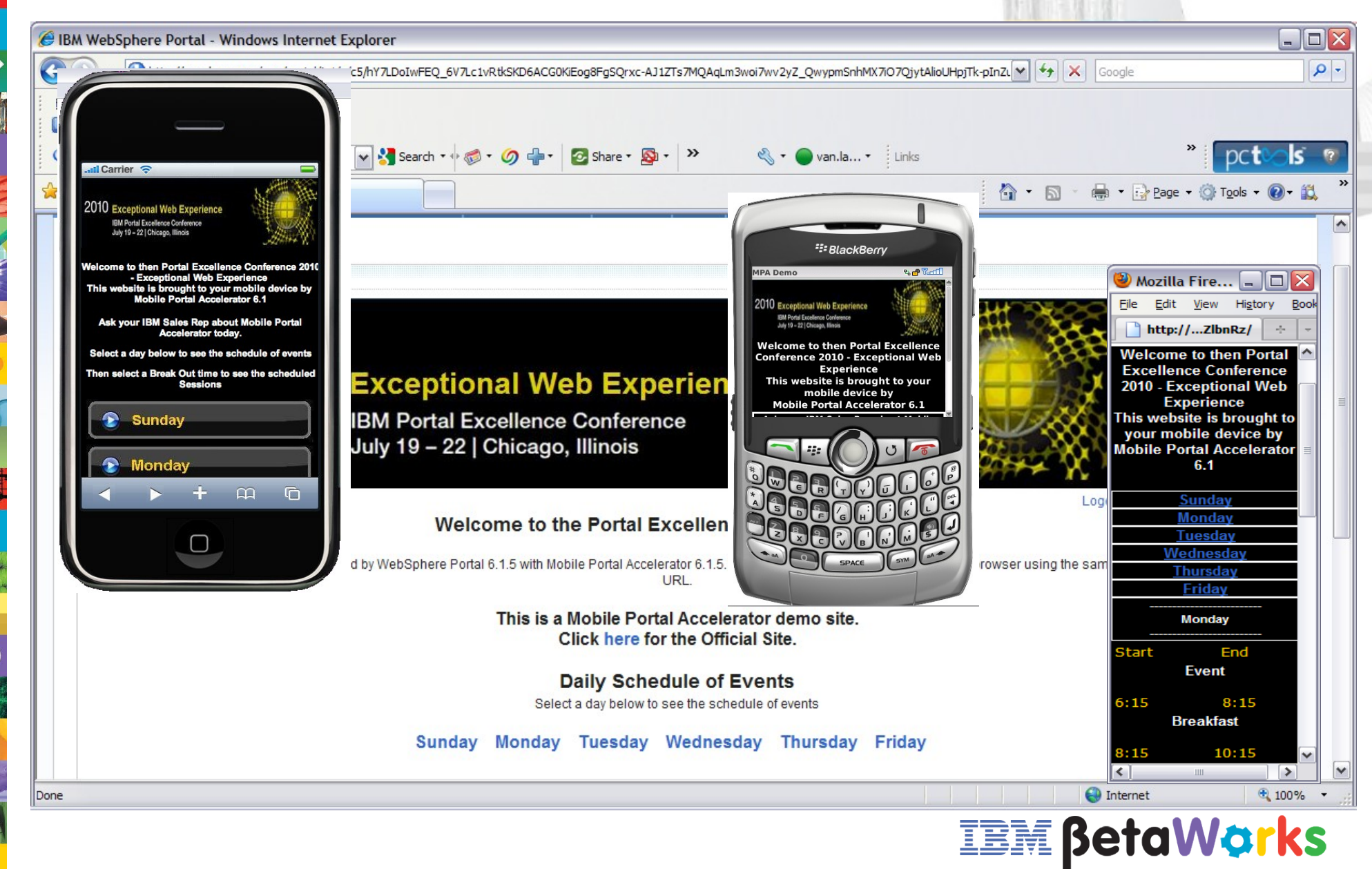

**ibm.com/software/BetaWorks**

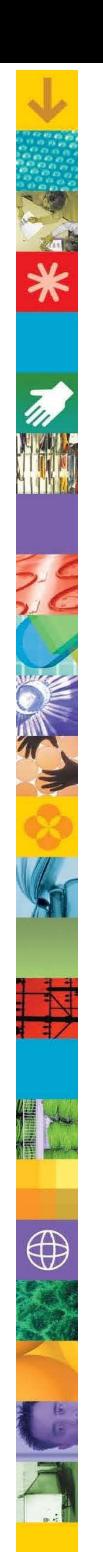

### **Demonstration**

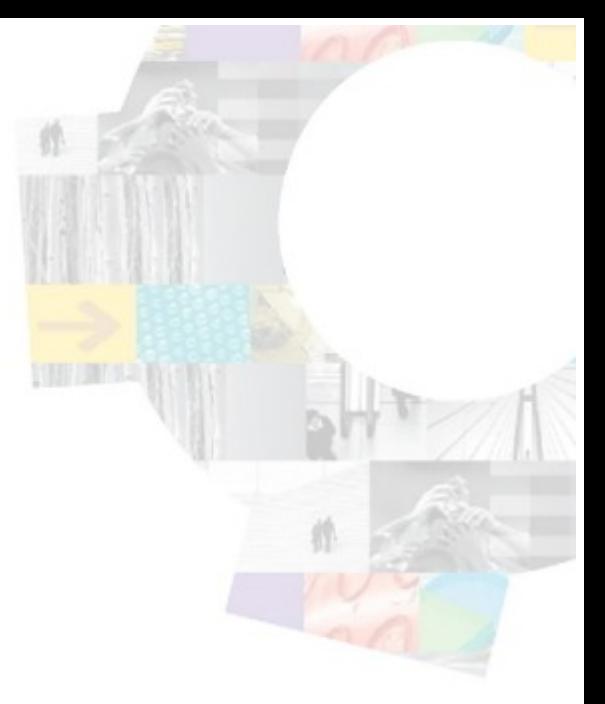

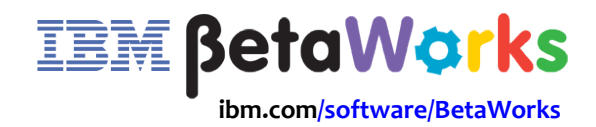

### **Summary**

 $\bigoplus$ 

### **IBM Mobile Portal Accelerator Version 7**

Deliver Exceptional Web Experiences to mobile devices

- –**Gain Market advantage & Increase customer's loyalty**
- **Leverage your existing IT investment**
- **Reduce time to market, accelerate development and deployment**
	- Multichannel delivery of WebSphere Portal and Lotus Web Content Management content
	- Aggregation of a broad mix of applications into a unified display
	- Write once, render on multiple devices -- supports over 7400 devices
	- Navigation, role-based, personalized mobile content delivers competitive advantage
	- Security, access control, and single sign-on
	- Templates for rapid site development and enforcement of style guidelines
	- Device Updates ensure support for latest in-market devices and their updates

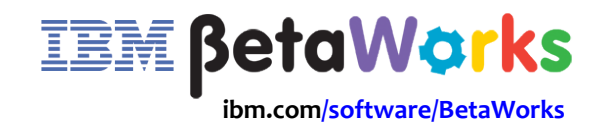

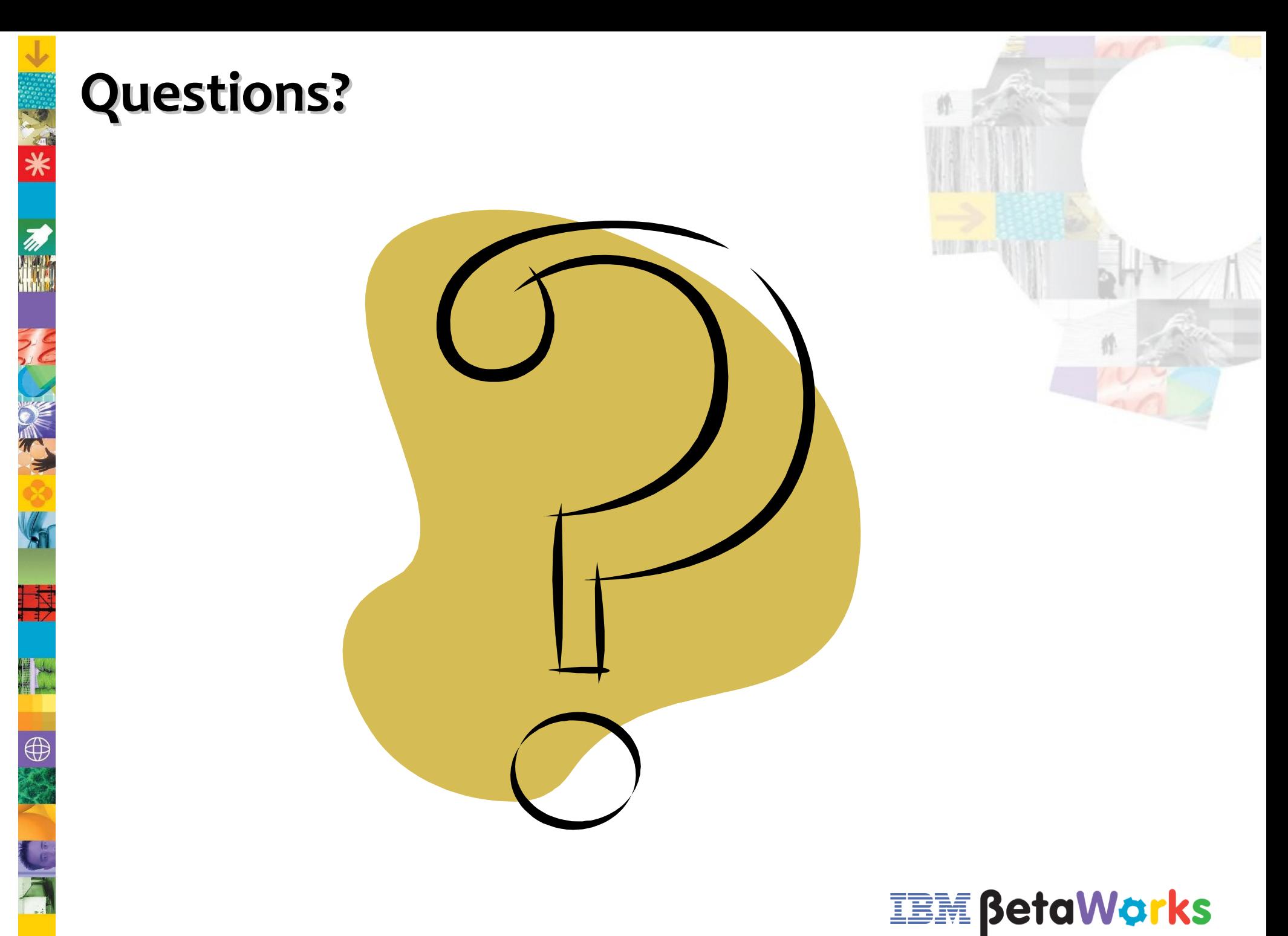

**ibm.com/software/BetaWorks**